## **stats.student Student confidence**

The central limit theorem tells us that, for large sample size N, the distribution of the means is Gaussian. However, for small sample size, the Gaussian isn't as good of an estimate. **Student's t-distribution** is superior for lower sample size and equivalent at higher sample size. Technically, if the population standard deviation  $\sigma_X$  is known, even for low sample size we should use the Gaussian distribution. However, this rarely arises in practice, so we can usually get away with an "always t" approach. A way that the t-distribution accounts for low-N is by having an entirely different distribution for each N (seems a bit of a cheat, to me). Actually, instead of N, it uses the **degrees of freedom** ν, which is N minus the number of parameters required to compute the statistic. Since the standard deviation requires only the mean, for most of our cases,  $v = N - 1$ . As with the Gaussian distribution, the t-distribution's integral is difficult to calculate. Typically, we will use a t-table, such as the one given in [Appendix A.02.](#page--1-0) There are three points of note.

- 1. Since we are primarily concerned with going from probability/confidence values (e.g. P% probability/confidence) to intervals, typically there is a column for each probability.
- 2. The extra parameter ν takes over one of the dimensions of the table because three-dimensional tables are illegal.
- 3. Many of these tables are "two-sided," meaning their t-scores and probabilities assume you want the symmetric probability about the mean over the interval  $[-t_b, t_b]$ , where  $t_b$  is your t-score bound.

Consider the following example.

## **Example stats.student-1 re: student confidence interval**

Write a *Matlab* script to generate a data set with 200 samples and sample sizes  $N \in \{10, 20, 100\}$ using any old distribution. Compare the distribution of the means for the different N. Use the sample distributions and a t-table to compute 99% confidence intervals.

Generate the data set.

```
confidence = 0.99; % requirement
M = 200; % # of samples
N_a = [10,20,100]; % sample sizes
mu = 27; % population mean
sigma = 9; % population std
rng(1) % seed random number generator
data_a = mu + sigma*randn(N_a(end),M); % normal
size(data_a) % check size
data_a(1:10,1:5) % check 10 rows and five columns
```
ans =

100 200

ans =

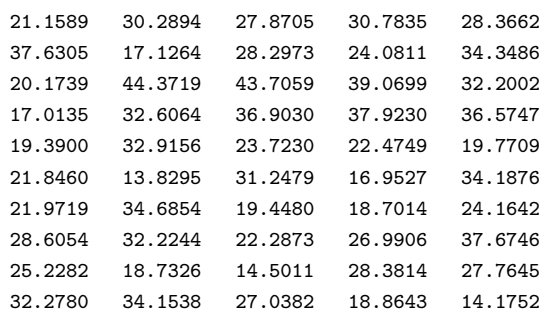

Compute the means for different sample sizes.

```
mu_a = NaN*ones(length(N_a),M);
for i = 1: length(N_a)mu_a(i,:) = mean(data_a(1:N_a(i),1:M),1);end
```
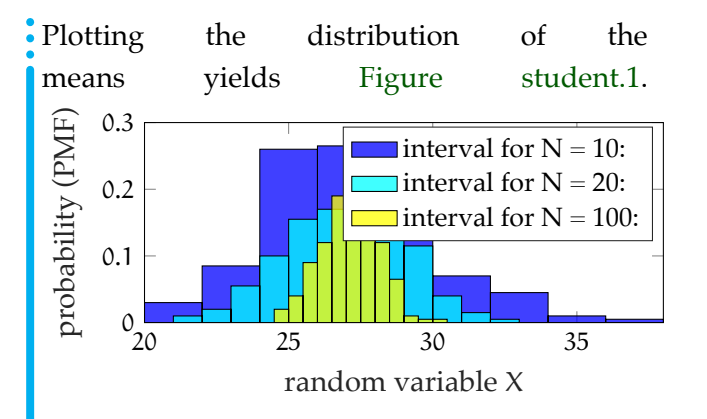

## <span id="page-2-0"></span>**Figure student.1:** a histogram showing the distribution of the means for each sample size.

It makes sense that the larger the sample size, the smaller the spread. A quantitative metric for the spread is, of course, the standard deviation of the means for each sample size.

```
S_mu = std(mu_a, 0, 2)S mu =
    2.8365
```

```
2.0918
1.0097
```
Look up t-table values or use Matlab's tinv for different sample sizes and 99% confidence. Use these, the mean of means, and the standard deviation of means to compute the 99% confidence interval for each N.

```
t_a = \text{tiny(confidence, N_a-1)}for i = 1: length(N_a)interval = mean(mu_a(i,:)) + ...[-1,1]*t_a(i)*S_mu(i);disp(sprintf('interval for N = \%i: ',N_a(i)))
   disp(interval)
end
t_a =2.8214 2.5395 2.3646
```

```
interval for N = 10:
  19.0942 35.1000
```
interval for  $N = 20$ : 21.6292 32.2535 interval for N = 100: 24.7036 29.4787

As expected, the larger the sample size, the smaller the interval over which we have 99% confidence in the estimate.